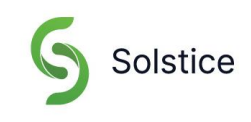

2020年10月更新

## **ネットワークポートの開放**

Solsticeは、すべてのTCP/IP標準ネットワーク・トラフィックを使用して、Solsticeシステムの必須コンポーネントおよびオプション・ コンポーネント間で通信を行います。Solsticeが正しく動作するには、ネットワークポートまたはルートが開いている必要があります。 Solsticeが最終的に必要に応じて展開されるネットワークにより、ピアツーピアTCP接続が可能になります。使用されている Solsticeネットワークポートのリストは、以下になります。

次のファイアウォールの例外を設定する必要があります:

- ソフトウェアアップデート、デフォルトのRSSフィード、デフォルトのデジタルサイネージフィード: [https://www.mersive.com](https://www.mersive.com/)
- ライセンス: [https://manager.flexnetoperations.com](https://manager.flexnetoperations.com/)
- Solsticeクラウドポータル (旧称Kepler): Kepler.mersive.com, kepler-backend.mersive.com, kepler-auth.mersive.com, kepler-auth-svc.mersive.com, kepler-onboarding.mersive.com
- キャプティブポータルを検出するために、Solsticeが定期的に[\[http://clients3.google.com/generate\\_204\]](http://clients3.google.com/generate_204)への 接続を試みる場合があります。

## **TCPポート**

• **80**および**443**:Solsticeホストがライセンスのアクティブ化とソフトウェアのアップグレードのためにインターネットに接続で きる場合に使用されます。Podにローカルファイルをアップデートする際は、Podとダッシュボード間でこれらのポートを開く必 要があります。これらのポートは、OpenControl APIが、サードパーティ・システムとの接続にも使用します。ネットワーク 暗号化が有効になっている場合、Solsticeダッシュボードはポート443を介してSLRアップデートを送信します。

> 4.1以降でSolstice PodまたはSolsticeダッシュボードを使用している場合は、 Mersiveのライセンスサーバーへの通信はhttp/443ポートを介してのみ行われます。

- **6443**:ブラウザベースの共有接続に使用されます。
- **7236**:Miracast WiFiのダイレクト・コントロール・ポートで、ソースデバイスとPod間のセッションの確立と管理に使用さ れます。
- **7250**: Over Establishment Networkモードが有効な場合に、PodがMiracastパケットを受信するポート。
- **6000-7000**,**7100**,**47000**および**47010**:SolsticeホストへのAirPlay®トラフィックの受信を許可する必要が あります。
- **53100**,**53101**および**53102**:デフォルトでは、Solsticeホストとエンドユーザ・デバイスの両方とSolstice ダッシュボ ード間の基本的な通信に使用されます。3つのシーケンシャル・ポートが必要ですが、ベースポート(デフォルトでは 53100)は、ディスプレイの構成パネルまたはダッシュボードを介してホストごとに変更できます。
- **53103**,**53104**,**53105**および**53106**:ベースポート53100-53102に加えて、Solsticeカンファレンスで使用さ れます。(注意:ポート53106はMacOSユーザ向けのSolsticeカンファレンスで使用されています)
- **53200**,**53201**および**53202**:SDSディスカバリー・モードが有効になっている場合、Solsticeホストとエンドユーザ

ー・デバイスがSolstice ディスカバリー・サービス (SDS) ホストと通信するために使用されます。

ブラウザベースの共有機能は、1024~65536までの非特権TCPポートを利用できます。

## **UDPポート**

- **123**:NTPサーバとの通信に使用されます。
- **5353**:Boujourプロトコルを介したiOSミラーリングに必要です。Solstice Boujourプロキシを使用する場合は必要 ありません。また、Miracast Over Existing Networkモードが有効な場合、このポートはマルチキャスト DNS(mDNS)に使用されます。mDNSはPodが接続されている各ネットワーク・インターフェイスのローカル・サブネットに ブロードキャストされます。インフラストラクチャ接続を確立しようとしているコンピューターが別のサブネット上にある場合、こ のブロードキャストはエラーとなります。この場合、Podのホスト名にDNSエントリを作成し、回避策とすることができます。
- **6000-7000**および**7011**:SolsticeホストへのAirPlay®トラフィックの受信を許可する必要があります。
- **9000,9001**: MacオーディオでSolsticeカンファレンスを行う際に使用されます。
- **55001**:ブロードキャスト・ディスカバリー・モードが有効な場合、ディスプレイ・ディスカバリーに使用されます。

Miracastとブラウザベースの共有機能はどちらも、1024~65536までの非特権UDPポートを利用できます。